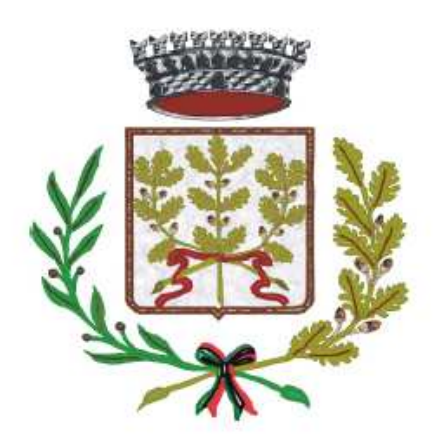

# **Comune di Campolongo Maggiore**

*Città Metropolitana di Venezia* 

# **Regolamento**

# **Per l'utilizzo dei Sistemi e Strumenti Informatici**

## **Indice**

#### Premessa

- 1. Entrata in vigore del Regolamento e pubblicità
- 2. Campo di applicazione del Regolamento
- 3. Utilizzo del Personal Computer
- 4. Gestione e assegnazione delle credenziali di autenticazione
- 5. Utilizzo della rete
- 6. Utilizzo di dispositivi elettronici
- 7. Utilizzo e conservazione dei supporti rimovibili
- 8. Uso della posta elettronica
- 9. Navigazione in Internet
- 10. Protezione antivirus
- 11. Partecipazione a social media
- 12. Osservanza delle disposizioni in materia di Privacy
- 13. Accesso ai dati trattati dall'utente
- 14. Sistema di controlli graduali
- 15. Sanzioni
- 16. Aggiornamento e revisione

#### **Premessa**

La progressiva diffusione delle nuove tecnologie informatiche e, in particolare, il libero accesso alla rete Internet da Personal Computer, tablet e smartphone, espone l'ente a responsabilità di natura civile, penale e amministrativa.

Premesso che l'utilizzo delle risorse informatiche e telematiche deve sempre ispirarsi al principio della diligenza e correttezza, comportamenti che normalmente si adottano nell'ambito dei rapporti di lavoro.

Le prescrizioni di seguito previste si aggiungono ed integrano le specifiche istruzioni già fornite a tutti i dipendenti a mezzo delle nomine a soggetti autorizzati al trattamento ex art. 29 del Reg. UE 2016/679, nonché integrano le informazioni già fornite agli interessati ai sensi dell'art. 13 del Reg. UE 2016/679, anche in ordine alle ragioni e alle modalità dei possibili controlli o alle conseguenze di tipo disciplinare in caso di violazione delle stesse, come previsto dall'art. 4-3°comma dello Statuto dei lavoratori.

Il presente regolamento inoltre costituisce, insieme alle altre procedure interne adottate e al registro dei trattamenti, uno degli elementi che compone il sistema di gestione di protezione dei dati personali dell'ente.

#### **1. Entrata in vigore del Regolamento e pubblicità**

- 1.1 Il nuovo Regolamento entrerà in vigore con l'avvenuta esecutività della deliberazione di Giunta Comunale che lo approva. Con l'entrata in vigore del presente Regolamento tutte le disposizioni in precedenza adottate in materia, in qualsiasi forma comunicate, devono intendersi abrogate, qualora incompatibili o difformi, poiché sostituite dalle presenti.
- 1.2 Copia del Regolamento, oltre ad essere affisso nella bacheca dell'ente, verrà consegnato a ciascun dipendente, anche ai fini dell'art. 13 Reg. UE 2016/679 e dell'art.4, comma 3°, dello Statuto dei lavoratori. Il presente regolamento entra a far parte, per quanto occorra, del Codice disciplinare dell'ente.

#### **2. Campo di applicazione del Regolamento**

- 2.1 Il nuovo Regolamento si applica a tutti i dipendenti, senza distinzione di ruolo e/o livello, nonché a tutti i collaboratori e consulenti a prescindere dal rapporto contrattuale con la stessa intrattenuto (lavoratori somministrati, collaboratori coordinati e continuativi, in stage, etc.) che venissero autorizzati a far uso di strumenti tecnologici dell'ente o accedessero alla rete informatica aziendale e ad eventuali dati ed informazioni ivi conservati e trattati. Pertanto, le regole di seguito previste devono intendersi a carico tanto dei primi quanto dei secondi, ferma restando la necessità che si dia opportuno conto del presente Regolamento nel contratto concluso con quest'ultimi.
- 2.2 Ai fini delle disposizioni dettate per l'utilizzo delle risorse informatiche e telematiche, per "utente" deve così intendersi ogni dipendente, collaboratore e/o consulente (come sopra già precisato) in possesso di specifiche credenziali di autenticazione. Tale figura potrà anche venir indicata quale "soggetto autorizzato al trattamento", ai fini del Reg. UE 2016/679, in ragione delle attività e degli impegni che si assume nell'organizzazione aziendale od a favore dell'ente stesso.

#### **3. Utilizzo del Personal Computer**

3.1 **Il Personal Computer affidato all'utente è uno strumento di lavoro**. Ogni utilizzo non inerente all'attività lavorativa è vietato perché può contribuire ad innescare disservizi, costi di manutenzione e, soprattutto, minacce alla sicurezza. Il personal computer deve essere custodito con cura da parte degli assegnatari evitando ogni possibile forma di danneggiamento.

- 3.2 Il personal computer dato in affidamento all'utente permette l'accesso alla rete del Comune di Campolongo Maggiore solo attraverso specifiche **credenziali di autenticazione** come meglio descritto al successivo punto 4 del presente Regolamento.
- 3.3 L'ente rende noto che il soggetto responsabile del servizio Information and Communication Tecnology (nel seguito per brevità "Servizio ICT") è stato autorizzato dall'ente a compiere interventi nel sistema informatico diretti a garantire la sicurezza e la salvaguardia del sistema stesso, nonché per ulteriori motivi tecnici e/o manutentivi (ad es. aggiornamento/sostituzione/implementazione di programmi, manutenzione hardware, etc.). Qualora lo specifico intervento dovesse comportare anche l'accesso a contenuti delle singole postazioni PC, il servizio ICT ne darà comunicazione agli utenti interessati, preventivamente ovvero, nel caso di urgenza dell'intervento stesso, successivamente ad esso.
- 3.4 Il servizio ICT ha la facoltà di collegarsi e visualizzare in remoto i contenuti delle singole postazioni PC al fine di garantire l'assistenza tecnica e la normale attività operativa nonché la massima sicurezza contro virus, spyware, malware, etc. L'intervento viene effettuato esclusivamente su chiamata dell'utente o, in caso di oggettiva necessità**,** a seguito della rilevazione tecnica di problemi nel sistema informatico e telematico. In quest'ultimo caso, e sempre che non si pregiudichi la necessaria tempestività ed efficacia dell'intervento, verrà data comunicazione della necessità dell'intervento stesso. Nella fattispecie di intervento su chiamata l'utente potrà verificare le operazioni eseguite che vengono tutte visualizzate sul monitor durante la connessione.
- 3.5 **Non è consentito** l'uso di programmi diversi da quelli ufficialmente installati né viene consentito agli utenti di installare autonomamente programmi provenienti dall'esterno, sussistendo infatti il grave pericolo di introdurre virus informatici e/o di alterare la funzionalità delle applicazioni software esistenti. L'inosservanza della presente disposizione espone l'ente a gravi responsabilità civili e amministrative; si evidenzia, inoltre, che le violazioni della normativa a tutela dei diritti d'autore sul software che impone la presenza nel sistema di software regolarmente licenziato, o comunque libero e quindi non protetto dal diritto d'autore, vengono sanzionate penalmente.
- 3.6 Salvo preventiva espressa autorizzazione, non è consentito all'utente modificare le caratteristiche impostate sul proprio PC né procedere ad installare dispositivi di memorizzazione, comunicazione o altro (come ad esempio masterizzatori, modem, … ).
- 3.7 Le richieste di supporto informatico e segnalazione di malfunzionamento devono essere inserite nel servizio Help-Desk del servizio ICT.

#### **4. Gestione e assegnazione delle credenziali di autenticazione**

- 4.1 Le credenziali di autenticazione per l'accesso alla rete vengono assegnate previa formale richiesta del Responsabile dell'ufficio/area nell'ambito del quale verrà inserito ed andrà ad operare il nuovo utente.
- 4.2 Le credenziali di autenticazione consistono in un codice per l'identificazione dell'utente (user id) associato ad una parola chiave (password) riservata che dovrà essera **custodita dall'incaricato con la massima diligenza e non divulgata**.
- 4.3 La parola chiave, formata da lettere (maiuscole o minuscole) e/o numeri, anche in combinazione fra loro, deve essere composta da almeno otto caratteri e non deve contenere riferimenti agevolmente riconducibili al soggetto autorizzato.
- 4.4 Qualora la parola chiave dovesse venir sostituita, per decorso del termine di vita e/o in quanto abbia perduto la propria riservatezza, si procederà in tal senso d'intesa con il personale del Servizio ICT.

#### **5. Utilizzo della rete**

- 5.1 Per l'accesso alla rete ciascun utente deve utilizzare la propria credenziale di autenticazione.
- 5.2 È assolutamente proibito entrare nella rete e nei programmi con un codice d'identificazione utente diverso da quello assegnato. Le parole chiave d'ingresso alla rete ed ai programmi sono segrete e vanno comunicate e gestite secondo le procedure impartite.
- 5.3 Le cartelle utenti presenti nei server sono aree di condivisione di informazioni strettamente professionali e non possono in alcun modo essere utilizzate per scopi diversi. Pertanto, qualunque file che non sia legato all'attività lavorativa non può essere dislocato, nemmeno per brevi periodi, in queste unità. Su queste unità vengono svolte regolari attività di manutenzione, amministrazione e back up da parte del personale del Servizio ICT. Si ricorda che tutti i dischi o altre unità di memorizzazione locali - es. disco C: interno PC - non sono soggette a salvataggio da parte del personale incaricato del Servizio ICT. La responsabilità del salvataggio dei dati ivi contenuti è pertanto a carico del singolo utente.
- 5.4 Il personale del Servizio ICT può in qualunque momento procedere alla rimozione di ogni applicazione che riterrà essere pericolosa per la Sicurezza sia sui PC dei soggetti autorizzati sia sulle unità di rete.
- 5.5 Risulta opportuno che, con regolare periodicità (almeno ogni tre mesi), ciascun utente provveda alla pulizia degli archivi, con cancellazione dei file obsoleti o inutili. Particolare attenzione deve essere prestata alla duplicazione dei dati, essendo infatti necessario evitare un'archiviazione ridondante.
- 5.6 Nella gestione dei sistemi informatici, il servizio ICT potrà acquisire informazioni generate dalle funzionalità insite negli stessi sistemi, quali, ad esempio, le informazioni sugli orari di accensione e spegnimento dei personal computer, rilevati automaticamente tramite il sistema di autenticazione al dominio di rete, e i log degli accessi a specifiche risorse di rete (file o cartelle). Tali informazioni potranno essere utilizzate, ai sensi del successivo punto 12.2, per tutti i fini connessi al rapporto di lavoro, sempre nell'ambito delle finalità individuate nel precedente punto 3.3., e con **espressa esclusione di qualsiasi forma di controllo sistematico** e costante nei confronti degli utenti degli stessi sistemi.
- 5.7L'accesso alla rete da parti di utenti esterni all'Ente, ai fini della sicurezza (art. 4 circolare Agid n. 2 del 18/04/2017), avviene attraverso la creazione di specifiche VLAN (Virtual Local Area Network) isolate dalla rete comunale e con rilascio delle sole funzionalità utilità necessarie per l'espletamento del proprio incarico.

### **6. Utilizzo di altri dispositivi elettronici**

- 6.1 **Tutti i dispositivi elettronici dati in dotazione al personale dell'ente devono considerarsi strumenti di lavoro:** ne viene concesso l'uso esclusivamente per lo svolgimento delle attività lavorative assegnate, non essendo quindi consentiti utilizzi a carattere personale o comunque non strettamente inerenti le attività lavorative assegnate. Fra i dispositivi in questione vanno annoverati i telefoni aziendali, PC portatili, tablet, telefoni cellulari, smartphone, etc., indipendentemente dal fatto che l'utente abbia o meno la possibilità di accedere alla rete o di condividere documenti, dati e materiali ivi conservati e/o trattati.
- 6.2 L'utente resta responsabile del singolo dispositivo assegnato e deve custodirlo con diligenza sia durante trasferte e spostamenti sia durante l'utilizzo nel luogo di lavoro; va sempre adottata ogni cautela per evitare danni o sottrazioni.
- 6.3 Con riferimento ai telefoni aziendali e telefoni cellulari, fermo restando quanto sopra già disposto circa il loro uso e custodia, la ricezione o l'effettuazione di telefonate personali, così come l'invio o la

ricezione di SMS o MMS di natura personale o comunque non pertinenti rispetto allo svolgimento dell'attività lavorativa, viene consentita solo nel caso di comprovata necessità ed urgenza. Inoltre, l'eventuale uso promiscuo (anche per fini personali) del telefono cellulare aziendale è possibile soltanto in presenza di preventiva autorizzazione scritta e in conformità delle istruzioni al riguardo impartite da parte dell'ente.

6.4 Viene infine disposto il divieto di utilizzo per fini personali di fax aziendali, per spedire o per ricevere documentazione, e/o di fotocopiatrici aziendali, salva diversa esplicita autorizzazione da parte del Responsabile di Servizio

#### **7. Utilizzo e conservazione dei supporti rimovibili**

- 7.1 In caso di utilizzo di supporti magnetici rimovibili (dischetti, CD e DVD riscrivibili, supporti USB, ecc.), contenenti dati sensibili, questi devono essere trattati con particolare cautela onde evitare che il loro contenuto possa essere trafugato o alterato e/o distrutto o, successivamente alla cancellazione, recuperato.
- 7.2 L'utente resta, in ogni caso responsabile della custodia dei supporti e dei dati in essi contenuti; in particolare, i supporti magnetici contenenti dati sensibili devono essere dagli utenti adeguatamente custoditi in armadi chiusi.
- 7.3 Viene severamente vietato l'utilizzo di supporti rimovibili personali.
- 7.4 Al fine di assicurare la distruzione e/o inutilizzabilità di supporti magnetici rimovibili contenenti dati sensibili, ciascun utente dovrà contattare il personale del Servizio ICT e seguire le istruzioni da questo impartite. Nel caso di dispositivi elettronici, con riferimento in particolare a PC portatili, tablet ed altri dispositivi sui quali possano venir salvati documenti, dati ed altro materiale, dovrà farsi particolare attenzione al salvataggio in opportuni supporti esterni di tale materiale oppure alla sua rimozione effettiva prima della riconsegna del dispositivo, concordata comunque ogni opportuna azione al riguardo con il personale del Servizio ICT.

#### **8. Uso della posta elettronica**

- 8.1 **La casella di posta elettronica assegnata all'utente è uno strumento di lavoro.** Le persone assegnatarie delle caselle di posta elettronica sono responsabili del corretto utilizzo delle stesse.
- 8.2 È fatto divieto di utilizzare le caselle di posta elettronica *nome.cognome@comune.campolongo.ve.it* per motivi diversi da quelli strettamente legati all'attività lavorativa. In questo senso, a titolo puramente esemplificativo, l'utente non potrà utilizzare la posta elettronica per:
	- l'invio e/o il ricevimento di allegati contenenti filmati o brani musicali (es. mp3) non legati all'attività lavorativa;
	- l'invio e/o il ricevimento di messaggi personali o per la partecipazione a dibattiti, aste on line, concorsi, forum o mailing-list;
	- la partecipazione a catene telematiche (o c.d. "di Sant'Antonio"). Se si dovessero peraltro ricevere messaggi di tale tipo, si deve comunicarlo immediatamente al personale del Servizio ICT. Non si dovrà in alcun caso procedere all'apertura degli allegati a tali messaggi.
- 8.3 La casella di posta deve essere mantenuta in ordine, cancellando documenti inutili o non costituenti corrispondenza commerciale e soprattutto allegati ingombranti.
- 8.4 Ogni comunicazione inviata o ricevuta che abbia contenuti rilevanti o contenga impegni contrattuali o precontrattuali per l'ente ovvero contenga documenti da considerarsi riservati in quanto contraddistinti dalla dicitura "strettamente riservati" o da analoga dicitura, deve essere visionata od autorizzata dal Responsabile di Servizio.
- 8.5 Poiché la casella di posta assegnata costituisce strumento di lavoro, è opportuno evidenziare che i messaggi ivi contenuti, avendo presuntivamente natura di corrispondenza commerciale, verranno conservati nei server ente per 10 anni, a norma dell'art. 2220 del Codice civile
- 8.6 È possibile utilizzare la ricevuta di ritorno per avere la conferma dell'avvenuta lettura del messaggio da parte del destinatario.
- 8.7 È obbligatorio porre la massima attenzione nell'aprire gli allegati di posta elettronica se non si è certi della loro provenienza. Usare prudenza anche per i messaggi provenienti da un indirizzo conosciuto. In caso di dubbio l'utente dovrà rivolgersi al personale del Servizio ICT.
- 8.8 Al fine di garantire la funzionalità del servizio di posta elettronica e di ridurre al minimo l'accesso ai dati, nel rispetto del principio di necessità e di proporzionalità, il sistema, in caso di assenze programmate (ad es. per ferie o attività di lavoro fuori sede dell'assegnatario della casella) invierà automaticamente messaggi di risposta contenenti le coordinate di posta elettronica di un altro soggetto o altre utili modalità di contatto della struttura. In tal caso, la funzionalità deve essere attivata e disattivata dall'utente.
- 8.9 In caso di assenza non programmata (ad es. per malattia) la procedura qualora non possa essere attivata dal lavoratore avvalendosi del servizio webmail entro due giorni - verrà attivata a cura del Servizio ICT.
- 8.10 L'ente si riserva la facoltà, a proprio insindacabile giudizio, di assegnare o ritirare l'utilizzo della casella di posta elettronica in base alla propria esclusiva e insindacabile valutazione della necessità di utilizzo della stessa per lo svolgimento delle attività lavorative.
- 8.11 La casella di posta elettronica, unitamente alle credenziali di autenticazione per l'accesso alla rete, viene disattivata al momento della conclusione del rapporto di lavoro che ne giustificava l'assegnazione. L'ente si riserva, tuttavia, di valutare a proprio esclusivo ed insindacabile giudizio la necessità di mantenere attiva in ricezione la casella per un congruo periodo di tempo al fine di garantire la funzionalità aziendale; in tal caso verranno inviate mail ai mittenti con indicazione della diversa casella di posta elettronica dell'ente cui trasmettere i messaggi;
- 8.12 Nel caso in cui venisse assegnato all'utente anche la gestione di uno o più indirizzi di posta elettronica certificata, tale utente dovrà attenersi alle regole previste nell'ulteriore apposito Regolamento a ciò dedicato e che va comunque a completare ed integrare il presente Regolamento.

#### **9. Navigazione in Internet**

- 9.1. **Il PC assegnato al singolo utente ed abilitato alla navigazione in Internet costituisce uno strumento utilizzabile esclusivamente per lo svolgimento della propria attività lavorativa assegnata**. È quindi assolutamente proibita la navigazione in Internet per motivi diversi da quelli strettamente legati all'attività lavorativa assegnata.
- 9.2 In questo senso, a titolo puramente esemplificativo, **l'utente non potrà utilizzare internet** per:
	- **-** l'upload o il download di software anche gratuiti (freeware) e shareware, nonché l'utilizzo di documenti provenienti da siti web o http, se non strettamente attinenti all'attività lavorativa (filmati e musica) e previa verifica dell'attendibilità dei siti in questione (nel caso di dubbio, dovrà venir a tal fine contattato il personale del Servizio ICT);
- **-** l'effettuazione di ogni genere di transazione finanziaria ivi comprese le operazioni di remote banking, acquisti on-line e simili, fatti salvi i casi direttamente autorizzati e comunque nel rispetto delle normali procedure di acquisto;
- **-** ogni forma di registrazione a siti i cui contenuti non siano strettamente legati all'attività lavorativa;
- **-** la partecipazione a Forum non professionali, l'iscrizione con account aziendale e la partecipazione personale a social network, l'utilizzo di chat line (esclusi gli strumenti autorizzati), di bacheche elettroniche e le registrazioni in guest books anche utilizzando pseudonimi (o nicknames) se non espressamente autorizzati dal Responsabile d'ufficio;
- **-** l'accesso, tramite internet, a caselle webmail di posta elettronica personale se non strettamente funzionale all'attività dell'Ente
- 9.3 Al fine di evitare la navigazione in siti non pertinenti all'attività lavorativa, l'ente rende peraltro nota l'adozione di uno specifico sistema di blocco o filtro automatico che prevengano determinate operazioni quali l'upload o l'accesso a determinati siti inseriti in una "black list".
- 9.4 Gli eventuali controlli, compiuti dal personale incaricato del Servizio ICT ai sensi del precedente punto 3.3, potranno avvenire mediante un sistema di controllo dei contenuti (Proxy server) o mediante "file di log" della navigazione svolta. Il controllo sui file di log **non è continuativo** ed i file stessi vengono conservati non oltre 12 mesi, ossia il tempo indispensabile per il corretto perseguimento delle finalità organizzative e di sicurezza dell'ente, in analogia a quanto richiamato nel provvedimento del 27/07/2008 del Garante per la protezione dei dati personali. Il sistema di controllo prevede esclusivamente la registrazione delle URL senza entrare nel merito delle attività svolte (compilazione form, contenuti web-mail, etc).
- 9.5 L'utilizzo di tutte le reti WiFi presenti è limitato agli utenti autorizzati e con limitazione maggiori implementate a cura del Servizio ICT. A tale scopo si precisa che l'utilizzo di qualsiasi rete WiFi disponibile è possibile solo a seguito di digitazione di specifiche credenziali che vengono assegnate dal reparto ICT.
- 9.6 L'accesso da remoto alla rete è possibile agli utenti abilitati solo a seguito di comunicazione di specifiche credenziali o dell'installazione di software che lo abilita sui dispositivi in uso.
- 9.7 L'accesso da remoto alla rete è possibile solo utilizzando i dispositivi previsti. A tale scopo vengono svolti controlli automatici che impediscono l'accesso utilizzando dispositivi non abilitati.

#### **10. Protezione antivirus**

- 10.1 Il sistema informatico dell'ente è protetto da software antivirus aggiornato quotidianamente. Ogni utente deve comunque tenere comportamenti tali da ridurre il rischio di attacco al sistema informatico mediante virus o mediante ogni altro software aggressivo.
- 10.2 Nel caso il software antivirus rilevi la presenza di un virus, l'utente dovrà immediatamente sospendere ogni elaborazione in corso senza spegnere il computer nonché segnalare prontamente l'accaduto al personale del Servizio ICT.
- 10.3 Ogni dispositivo magnetico di provenienza esterna dovrà essere verificato mediante il programma antivirus prima del suo utilizzo e, nel caso venga rilevato un virus, dovrà essere prontamente consegnato al personale del Servizio ICT.

#### **11. Partecipazioni a social media**

- 11.1 L'utilizzo a fini promozionali e commerciali dei social media quali Facebook™, Twitter™, Linkedin™, dei blog e dei forum, anche professionali – verrà gestito ed organizzato esclusivamente dall'ente attraverso specifiche direttive ed istruzioni operative al personale a ciò espressamente addetto, rimanendo escluse iniziative individuali da parte dei singoli utenti (conformemente a quanto disposto al precedente punto 9.2).
- 11.2 Fermo restando il pieno ed inderogabile diritto della persona alla libertà di espressione ed al libero scambio di idee ed opinioni, l'ente ritiene comunque opportuno indicare agli utenti alcune regole comportamentali, al fine di tutelare tanto la propria immagine ed il patrimonio dell'ente, anche immateriale, quanto i propri collaboratori, i propri clienti e fornitori, gli altri partners, oltre che gli stessi utenti utilizzatori dei social media, fermo restando che viene vietata la partecipazione agli stessi social media durante l'orario di lavoro. La policy qui dettata deve essere seguita dagli utenti sia che utilizzino dispositivi messi a disposizione dall'ente, sia che utilizzino propri dispositivi, sia che partecipino ai social media a titolo personale, sia che lo facciano per finalità professionali, come dipendenti dell'ente.
- 11.3 La condivisione dei contenuti nei social media deve sempre rispettare e garantire la segretezza sulle informazioni considerate dall'ente riservate ed in genere, a titolo esemplificativo e non esaustivo, sulle informazioni finanziarie ed economiche, commerciali, sui fornitori ed altri partners. Inoltre, ogni comunicazione e divulgazione di contenuti dovrà essere effettuata nel pieno rispetto dei diritti di proprietà industriale e dei diritti d'autore, sia di terzi che dell'ente. Ogni deroga a quanto sopra disposto potrà peraltro avvenire solo previa specifica autorizzazione da parte dell'ente.
- 11.4 L'utente deve garantire la tutela della privacy delle persone; di conseguenza, non potrà comunicare o diffondere dati personali (quali dati anagrafici, immagini, video, suoni e voci) di colleghi e in genere di collaboratori, se non con il preventivo personale consenso di questi, e comunque non potrà postare nel social media immagini, video, suoni e voci registrati all'interno dei luoghi di lavoro, se non con il preventivo consenso del Responsabile d'ufficio.
- 11.5 L'utente risponde personalmente dei propri comportamenti e deve astenersi dal porre in essere, nei confronti in genere di terzi o colleghi, attività che possano essere penalmente o civilmente rilevanti; a titolo esemplificativo, sono quindi vietati comportamenti ingiuriosi, diffamatori e denigratori, discriminatori o che configurano molestie. In tal senso, è vivamente auspicato da parte di tutti un comportamento civile e sobrio, in particolar modo in qualunque occasione in cui l'espressione o il contesto in cui essa avviene possa essere collegata all'ambito lavorativo.
- 11.6 Infine, in via generale ed ove non autorizzato in senso diverso dal proprio Responsabile di Servizio, l'utente, nell'uso dei social network, esprimerà unicamente le proprie opinioni personali; pertanto, ove necessario od opportuno per la possibile connessione con l'ente, in particolare in forum professionali, l'utente dovrà precisare che le opinioni espresse sono esclusivamente personali e non riconducibili all'ente.

### **12. Osservanza delle disposizioni in materia di Privacy**

- 12.1 È obbligatorio attenersi alle disposizioni in materia di protezione dei dai dati personali, come indicato nella lettera di designazione a soggetto autorizzato al trattamento ex art. 29 Reg. UE 2016/679.
- 12.2 Gli strumenti tecnologici considerati nel presente Regolamento costituiscono tutti strumenti utilizzati dal lavoratore per rendere la prestazione lavorativa, anche ai sensi e per gli effetti dell'art. 4, comma secondo, della Legge n.300/1970; conseguentemente, le informazioni raccolte sulla base di quanto indicato nel Regolamento, anche conformemente al successivo punto 13, possono essere utilizzate a

tutti i fini connessi al rapporto di lavoro, essendone stata data informazione ai lavoratori sulle modalità di uso degli strumenti stessi, sugli interventi che potranno venir compiuti nel sistema informatico dell'ente ovvero nel singolo strumento e sui conseguenti sistemi di controllo che potessero venir eventualmente compiuti (conformemente al successivo punto 14), fermo restando il rispetto della normativa in materia di protezione dei dati personali (Reg. UE 2016/679).

12.3 Viene, infine, precisato che non sono installati o configurati sui sistemi informatici in uso agli utenti apparati hardware o strumenti software aventi come scopo il loro utilizzo come strumenti per il controllo a distanza dell'attività dei lavoratori; peraltro, lì dove l'adozione di tali apparati risultasse necessaria per finalità altre, es. esigenze organizzative e produttive, di sicurezza del lavoro e/o di tutela del patrimonio, l'ente provvederà conformemente a quanto disposto dall'art.4, comma primo, della Legge n.300/1970, dandone anche opportuna informazione agli utenti stessi.

#### **13. Accesso ai dati trattati dall'utente**

13.1 Oltre che per motivi di sicurezza del sistema informatico, compresi i motivi tecnici e/o manutentivi (ad esempio, aggiornamento/sostituzione/implementazione di programmi, manutenzione hardware, etc.), per finalità di controllo e programmazione dei costi aziendali (ad esempio, verifica costi di connessione ad internet, traffico telefonico, etc.), **comunque estranei a qualsiasi finalità di controllo dell'attività lavorativa**, è facoltà dell'ente, tramite il personale del Servizio ICT o addetti alla manutenzione, accedere direttamente, nel rispetto della normativa sulla privacy e delle procedure di cui ai precedenti punti 3.3. e 3.4, a tutti gli strumenti informatici e ai documenti ivi contenuti, nonché ai tabulati del traffico telefonico.

#### **14. Sistemi di controlli graduali**

- 14.1 In caso di anomalie, il personale incaricato effettuerà controlli anonimi che si concluderanno con avvisi generalizzati diretti ai dipendenti dell'area o del settore in cui è stata rilevata l'anomalia, nei quali si evidenzierà l'utilizzo irregolare degli strumenti aziendali e si inviteranno gli interessati ad attenersi scrupolosamente ai compiti assegnati e alle istruzioni impartite. Controlli su base più ristretta o anche individuale potranno essere computi solo in caso di successive ulteriori anomalie.
- 14.2 In nessun caso verranno compiuti controlli prolungati, costanti o indiscriminati.

#### **15. Sanzioni**

15.1 È fatto obbligo a tutti gli utenti di osservare le disposizioni portate a conoscenza con il presente Regolamento. Il mancato rispetto o la violazione delle regole sopra ricordate sono perseguibili nei confronti del personale dipendente con provvedimenti disciplinari e risarcitori previsti dal vigente CCNL applicato, e nei confronti dei soggetti di cui al punto 2.1, verificata la gravità della violazione contestata, con la risoluzione od il recesso dal contratto ad essi relativo nonché con tutte le azioni civili e penali consentite.

#### **16. Aggiornamento e revisione**

16.1 Il presente Regolamento è soggetto periodicamente a revisione.